# Total of all story points in an epic

#### Use case

This calculated field **sums up** all the **story points** of issue in an **epic**. The field only makes sense when displayed on an Epic issue type.

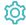

### Configuration

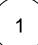

Create a new Calculated Number Field (by JWT) custom field and name it properly.

Providing a description will help you to identify what the custom field does but this step is optional

 $\left( \mathsf{2} \ 
ight)$ 

#### Parser expression

Add the following expression:

#### Math expression for Calculated Number field:

 $\verb|sum(fieldValue(\{issue.cf10200\}, issuesUnderEpic(\{issue.key\})))| \\$ 

#### more info...

{issue.cf10200} is the numeric field code for Story points (this field code might differ in your Jira instance)

To achieve this, the following functions are used:

- sum()
- fieldValue()
- issuesUnderEpic()

3

Add the field to the relevant view screens associated with an Epic issue type.

Remember: All calculated fields are read-only and cannot be manually updated on a create or edit screen.

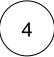

#### Check the results

Once configured and added to an issue screen (of an epic), the result will look like this:

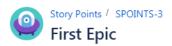

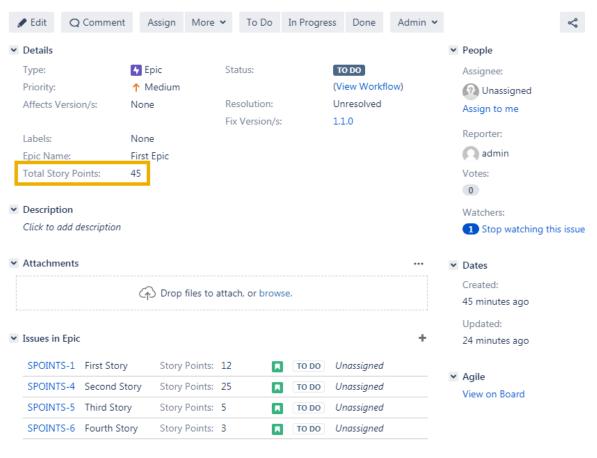

## Related use cases

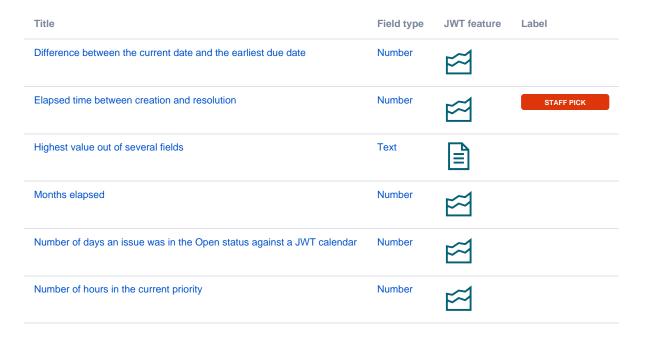

| Number of issues in the same version                    | Number |               |            |
|---------------------------------------------------------|--------|---------------|------------|
| Number of open subtasks                                 | Number |               |            |
| Number of times a custom field has been changed         | Number |               |            |
| Number of times a resolved issue has been rejected      | Number |               |            |
| Number of unresolved blocking issues                    | Number | <b>\times</b> | STAFF PICK |
| Operate with field values from sub-tasks                | Number |               |            |
| Sum of field value from issues in JQL query             | Number |               |            |
| Sum of Tempo billable hours                             | Number |               |            |
| Time left before the issue is due                       | Number |               |            |
| Total of all story points in an epic                    | Number |               | STAFF PICK |
| Total remaining estimate in an epic (all linked issues) | Number |               |            |
| Total remaining estimate in an epic (no sub-tasks)      | Number | <b>\times</b> |            |
| Total time logged on an epic                            | Number |               |            |
|                                                         |        |               |            |

If you still have questions, feel free to refer to our support team.